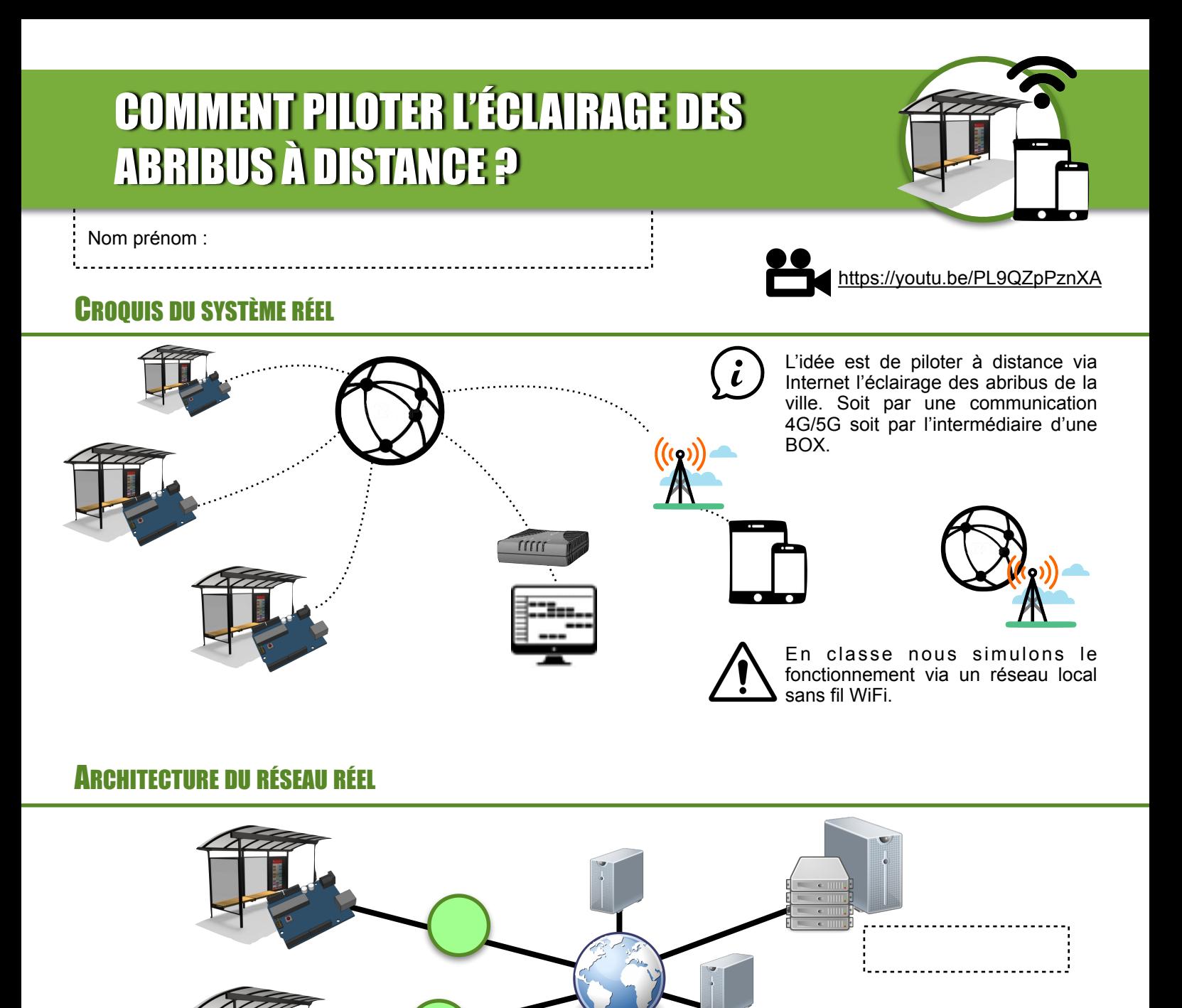

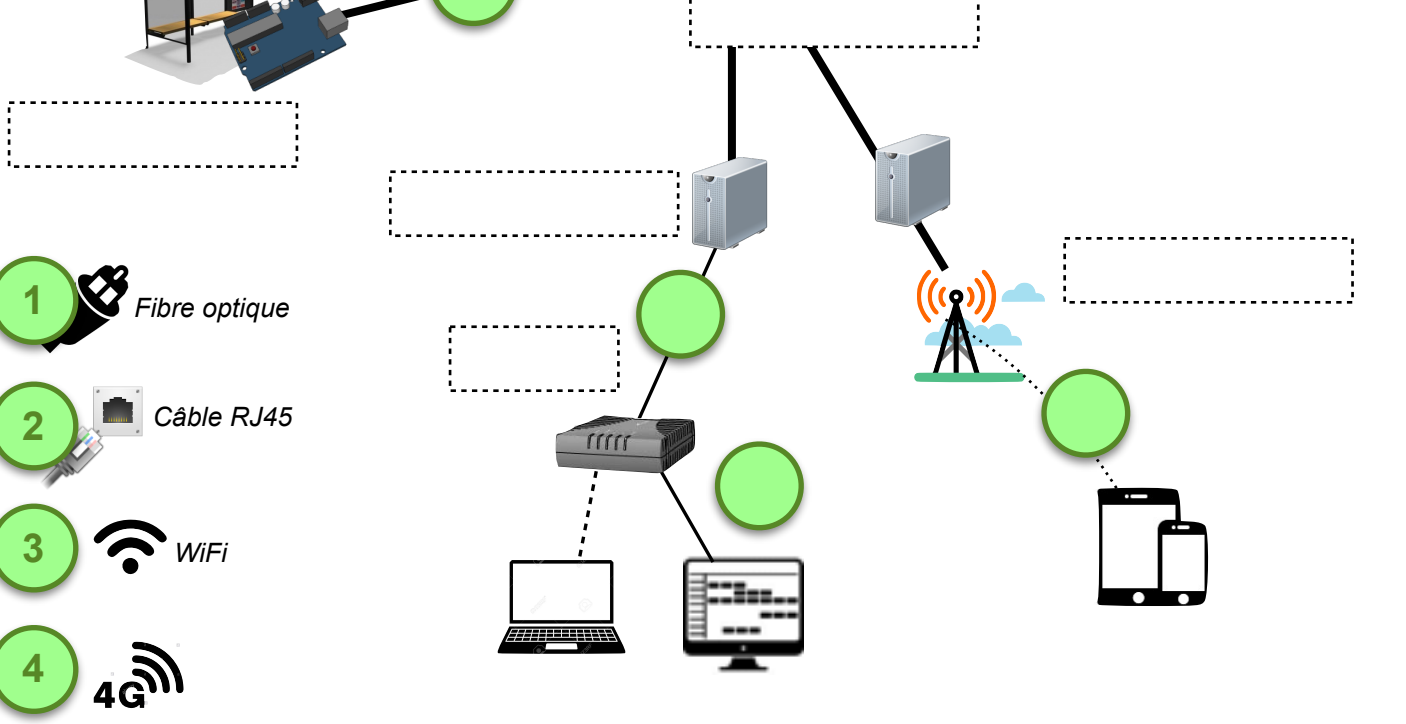

L. Chastain : Ac. Limoges / N. Tourreau - P. Pujades : Ac. Toulouse - Juin 2021

#### CROQUIS DU SYSTÈME EN CLASSE

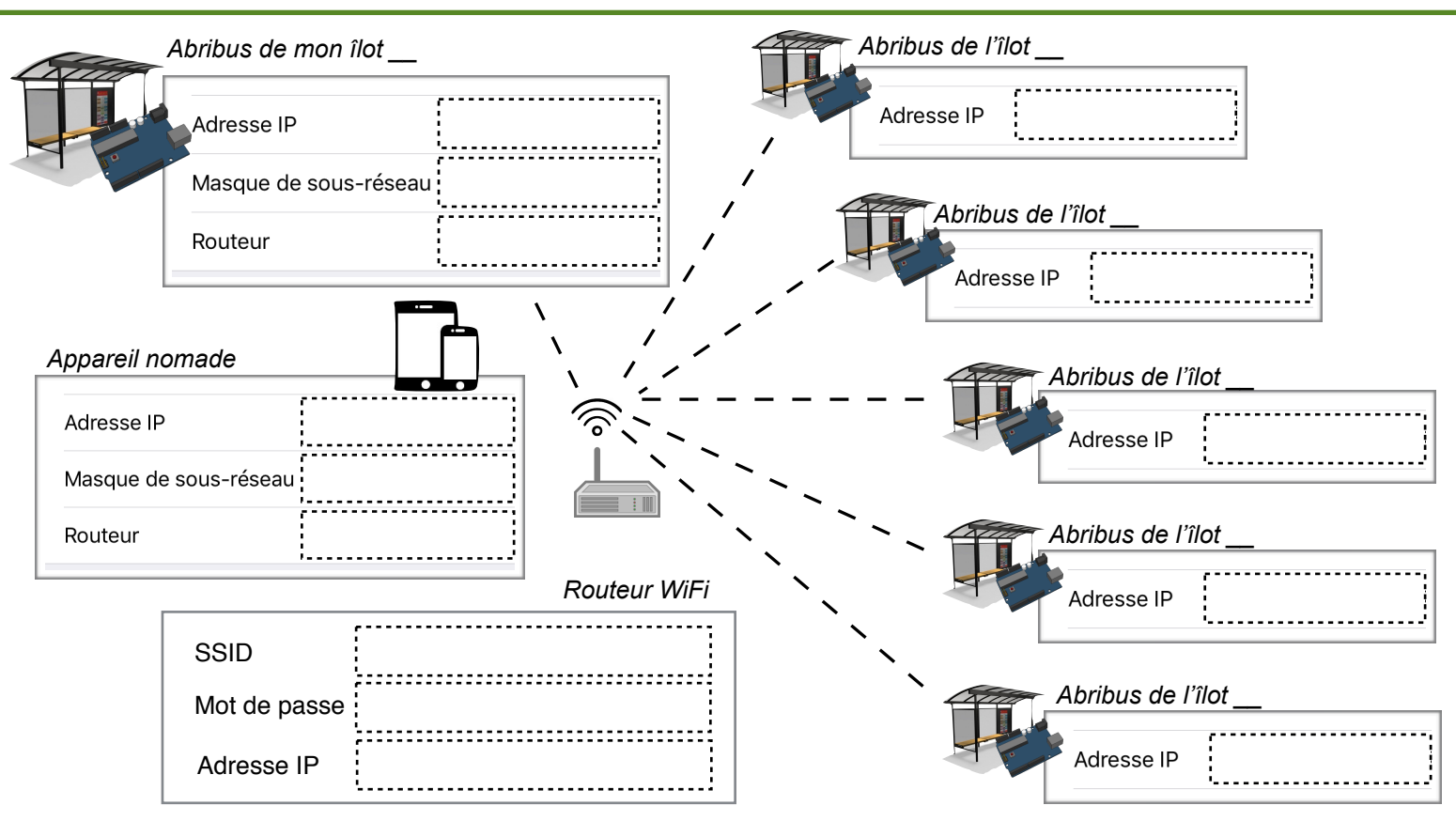

### PROGRAMME D'UN ABRIBUS CLIENT

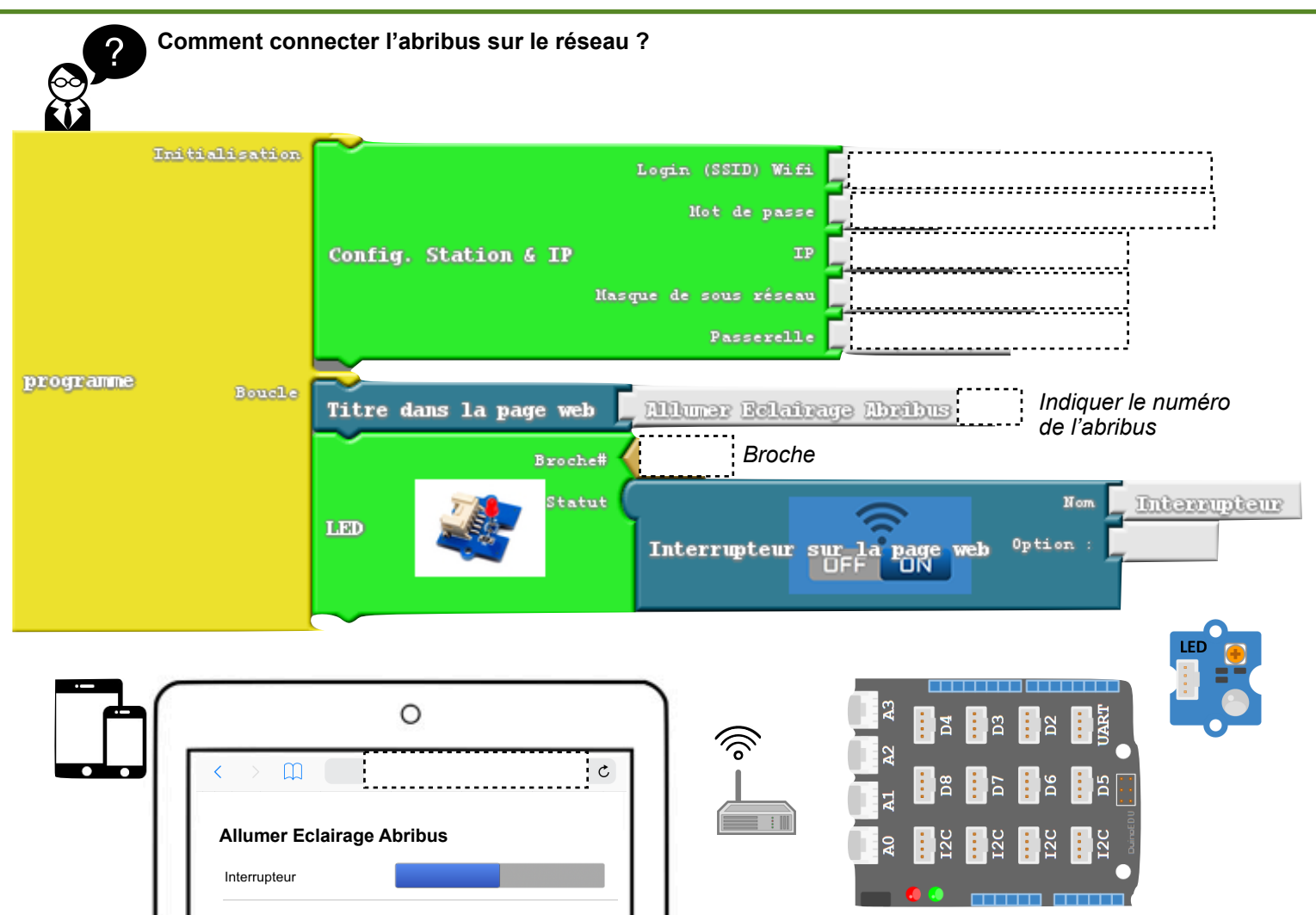

L. Chastain : Ac. Limoges / N. Tourreau - P. Pujades : Ac. Toulouse - Juin 2021

## CONNEXION À L'ABRIBUS SANS L'ADRESSE IP

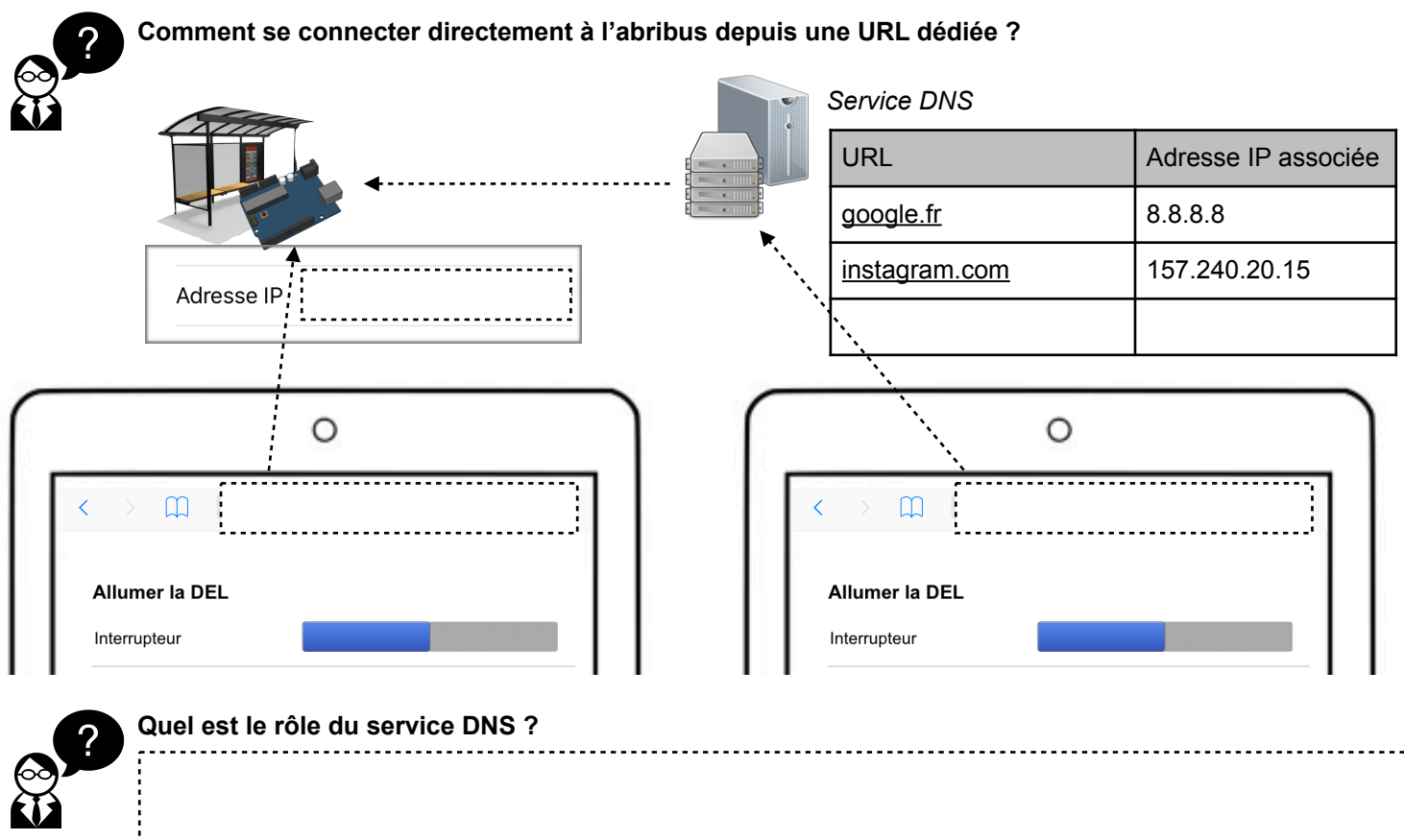

### SYNTHÈSE FONCTIONNEMENT DU SERVEUR DNS

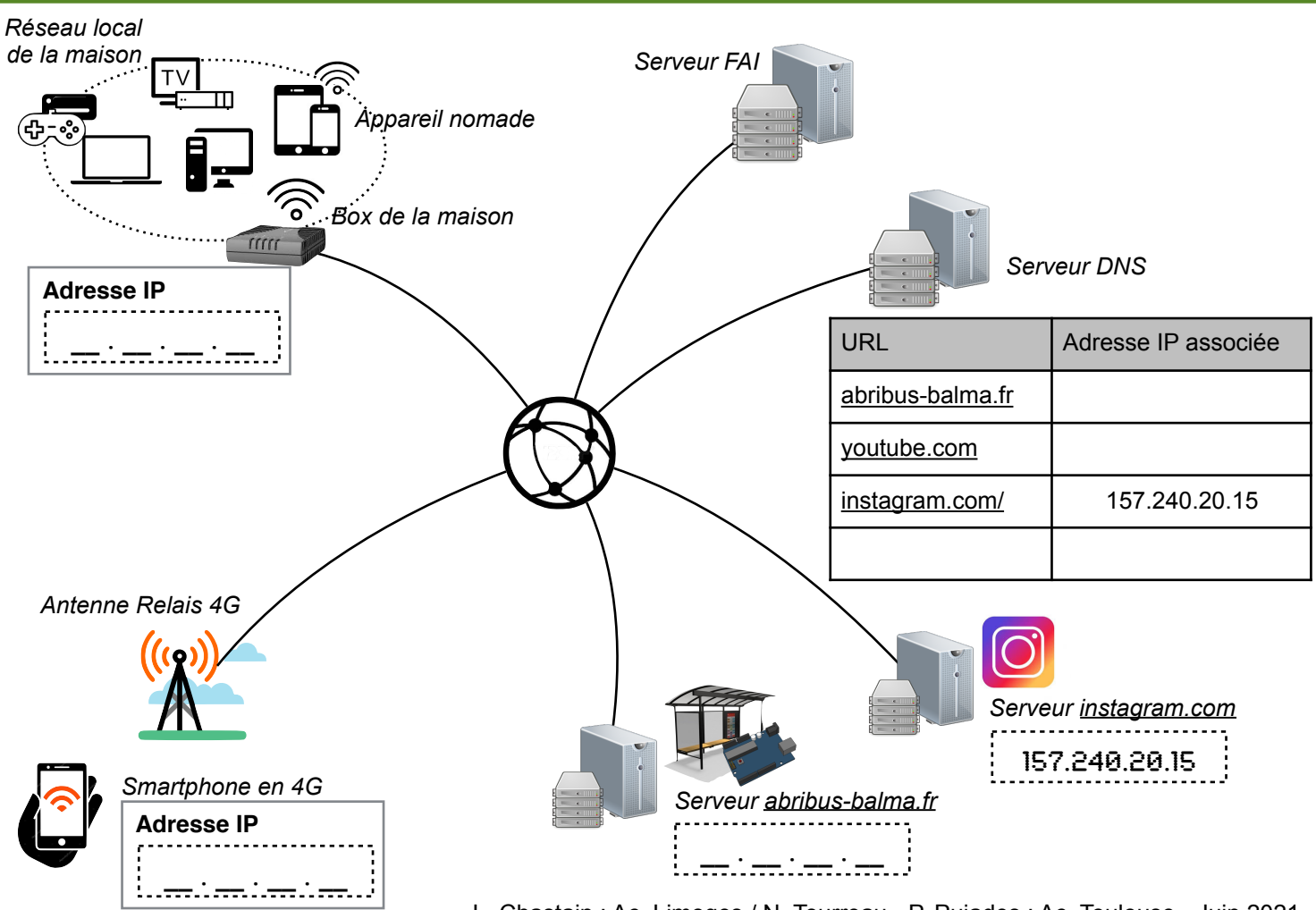

L. Chastain : Ac. Limoges / N. Tourreau - P. Pujades : Ac. Toulouse - Juin 2021

# SIMULATION DU FONCTIONNEMENT SERVEUR WEB / SERVEUR DNS

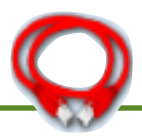

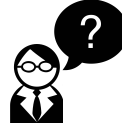

**A l'aide du fichier mis à disposition sous Filius, réaliser les réglages nécessaires pour se connecter au serveur Web (qui stocke le site [abribus-balma.fr](http://abribus-balma.fr)) directement à l'aide de son URL.**

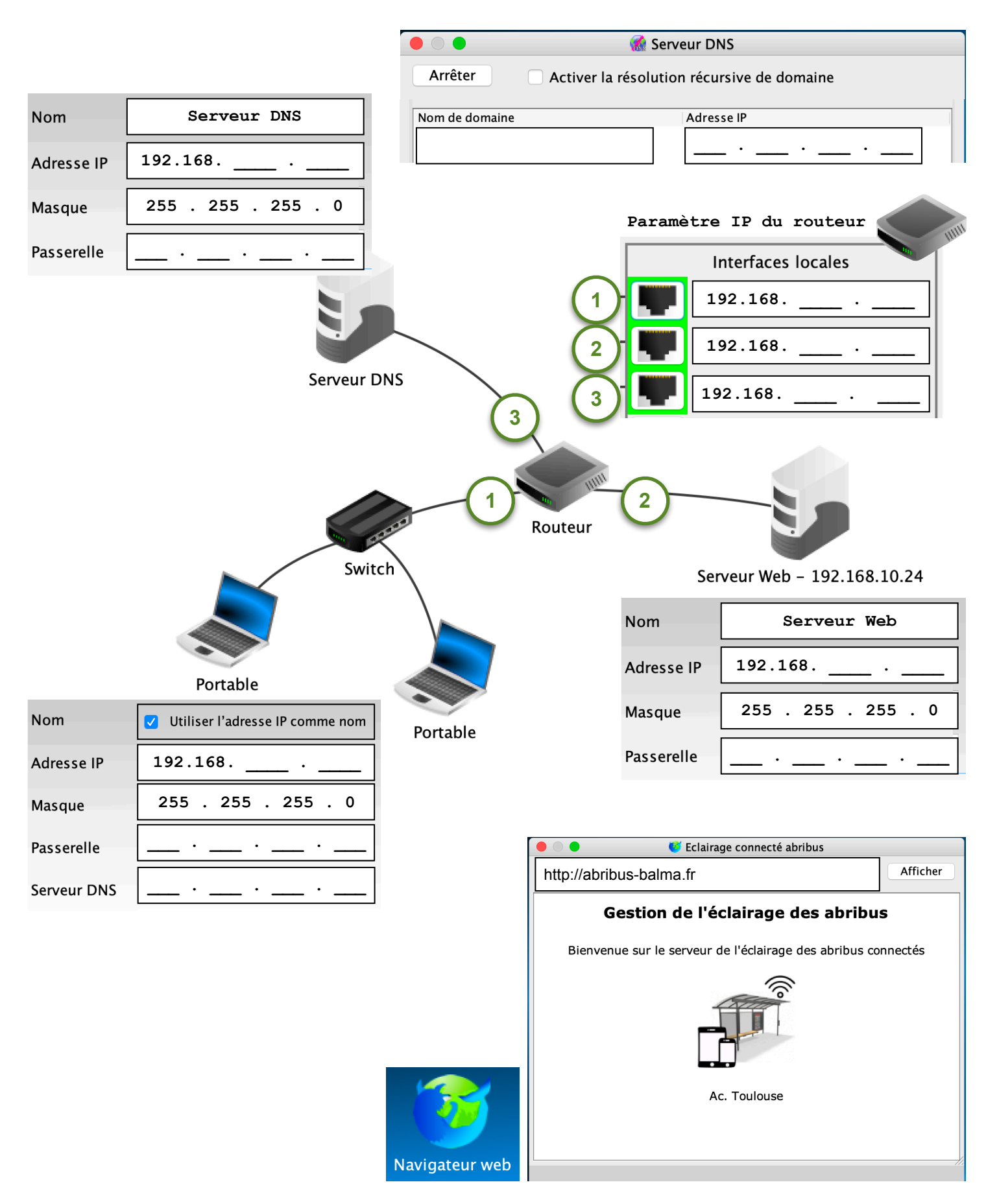